### **n** Obiettivi:

- Introdurre gli alberi binari (e la loro rappresentazione collegata)
- Mostrare le procedure inserimento in testa, visita e ricerca in essi
- Introdurre la nozione di ADT albero binario

### Oltre le liste

- Le liste risolvono le carenze degli array (dimensione statica), ma sono strutture dati *sequenziali* e quindi
	- le operazioni su liste (ricerca) implicano sempre un *accesso sequenziale*
- Esempio: in una lista di N elementi, la *ricerca di un elemento* si effettua con l'algoritmno di ricerca sequanziale, che ha complessità pari a O(N) (nel caso peggiore)
	- Costo impensabile per *grandi moli di dati*
- La gestione di *grandi quantità* di dati può avvantaggiarsi dall'adozione di altre strutture dati *collegate*
	- possono rendere *nettamente più efficienti* operazioni come la *ricerca* (si può applicare – in certi casi – la ricerca binaria)

## Alberi n-ari

■ Gli alberi sono il caso più usato e rilevante di struttura dati non sequenziale

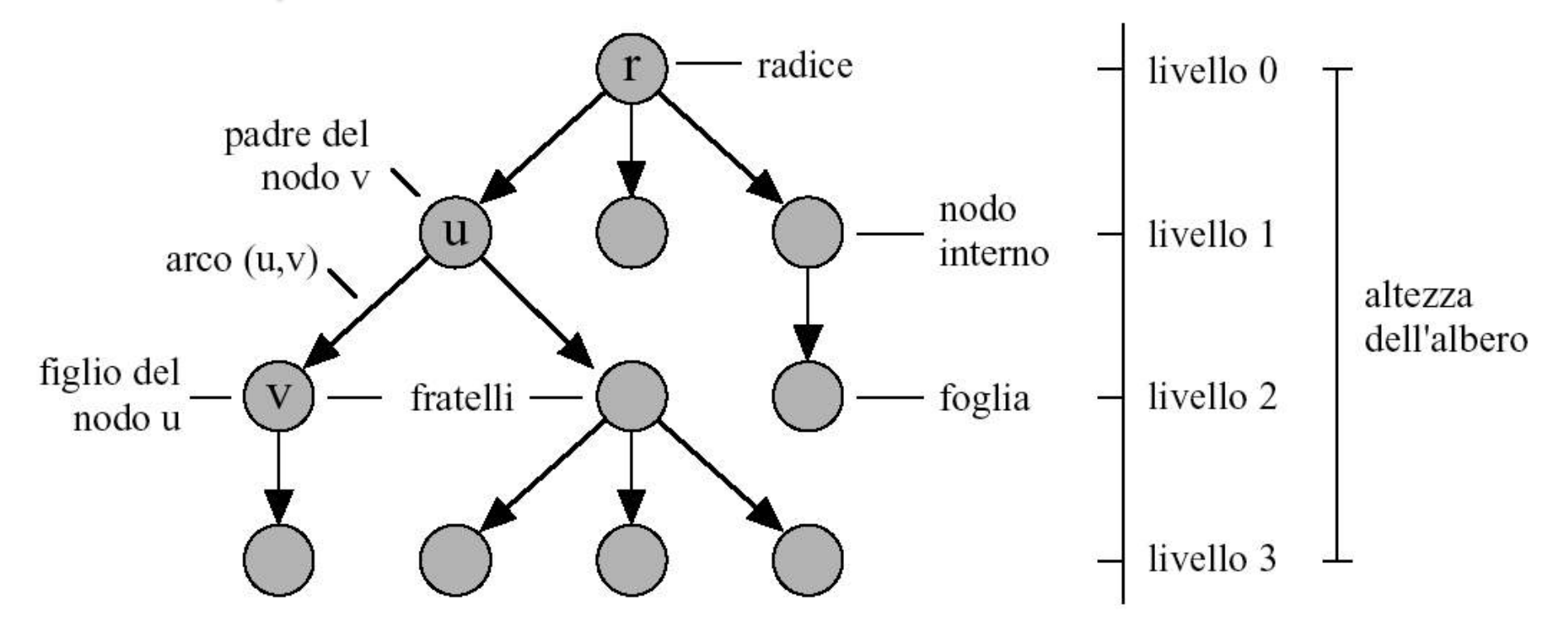

Dati contenuti nei nodi, relazioni gerarchiche definite dagli archi che li collegano

# Alberi n-ari

Un ALBERO è un *grafo orientato aciclico* tale che

- **n** esiste un nodo (*radice*) con grado d'ingresso 0
- ogni altro nodo ha grado d'ingresso 1.

*DEFINIZIONI*

- *I nodi con grado di uscita 0 si dicono foglie.*
- *La lunghezza del cammino dalla radice a un dato nodo si dice livello di quel nodo.*
- *La lunghezza del cammino più lungo dalla radice a una foglia si dice altezza dell*'*albero.*
- Se un arco collega il nodo  $\alpha$  al nodo  $\beta$ , *il nodo*  $\alpha$  *si dice nodo padre di*  $\beta$ *, il quale è detto nodo figlio (o discendente diretto) di* a*.*

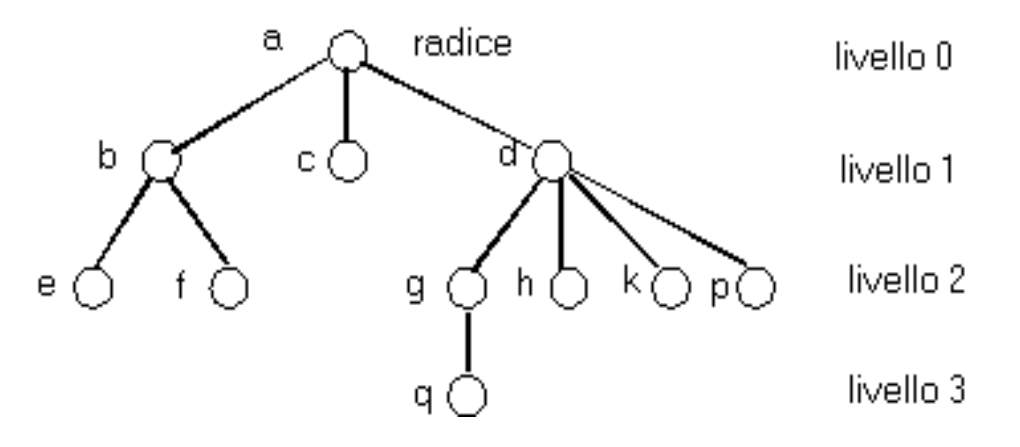

*Poiché in un albero il grado d*'*ingresso di ogni nodo è noto a priori, in luogo di* "*grado di uscita*" *si dice spesso semplicemente* "*grado*"*.*

# Conseguenze:

- esiste esattamente un cammino (semplice) dalla radice a qualsiasi altro nodo.
- tranne la radice, tutti i nodi hanno esattamente un padre
- un padre può avere 0 o più figli
- tra i figli di un nodo esiste un ordine che distingue il 1<sup>°</sup> nodo, il 2° nodo, etc (disegnati solitamente da sinistra a destra).

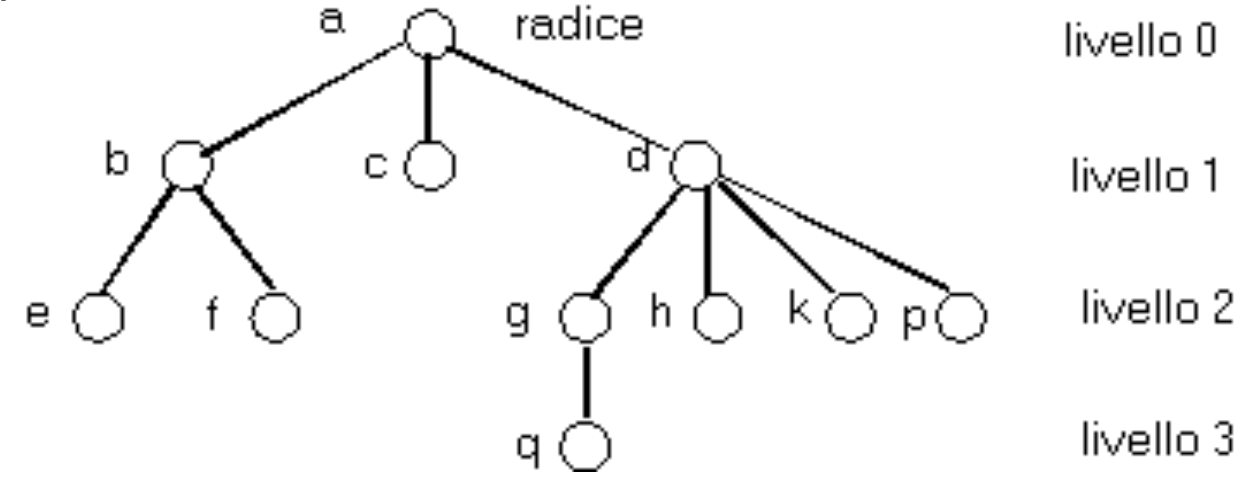

## Alberi binari

Il caso più semplice di albero è l'albero *binario*

- $E'$  vuoto
- **n** Oppure ha:
	- un elemento (in testa, nel nodo "radice")
	- al più due sottoalberi figli, *sinistro* e *destro*

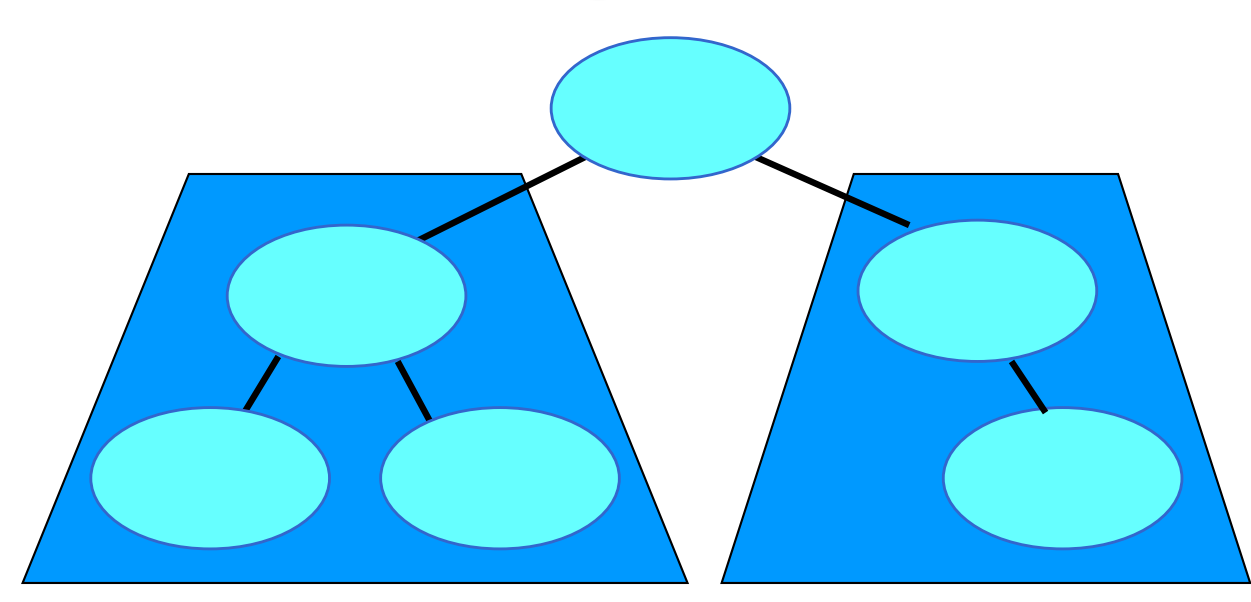

## ADT albero binario (**tree**)

■ Rappresentazione collegata (puntatori a strutture)

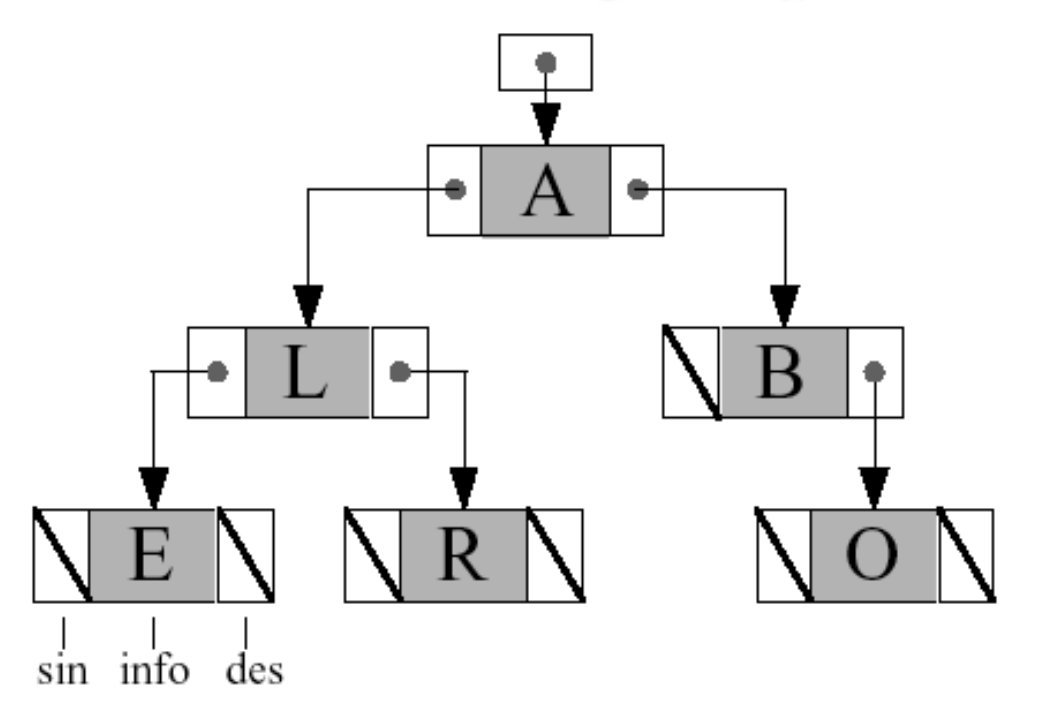

 $\blacksquare$  E' possibile anche la rappresentazione mediante array (ma non la trattiamo)

## Dichiarazioni e puntatore radice:

typedef char **element;** //qui o ADT ... typedef enum {false, true} **boolean**;

**typedef struct nodo {element value; struct nodo \*left, \*right; } NODO; typedef NODO \* tree;**

**tree root=NULL;**

# Alberi come strutture ricorsive

- Escluso il nodo radice, in un albero binario i nodi possono essere ripartiti in *due insiemi disgiunti*
- Ciascuno di tali sottoinsiemi comprende *un figlio del nodo radice più tutti (e soli) i suoi discendenti*
- Ognuno di questi sottoinsiemi individua un *(sotto)albero*

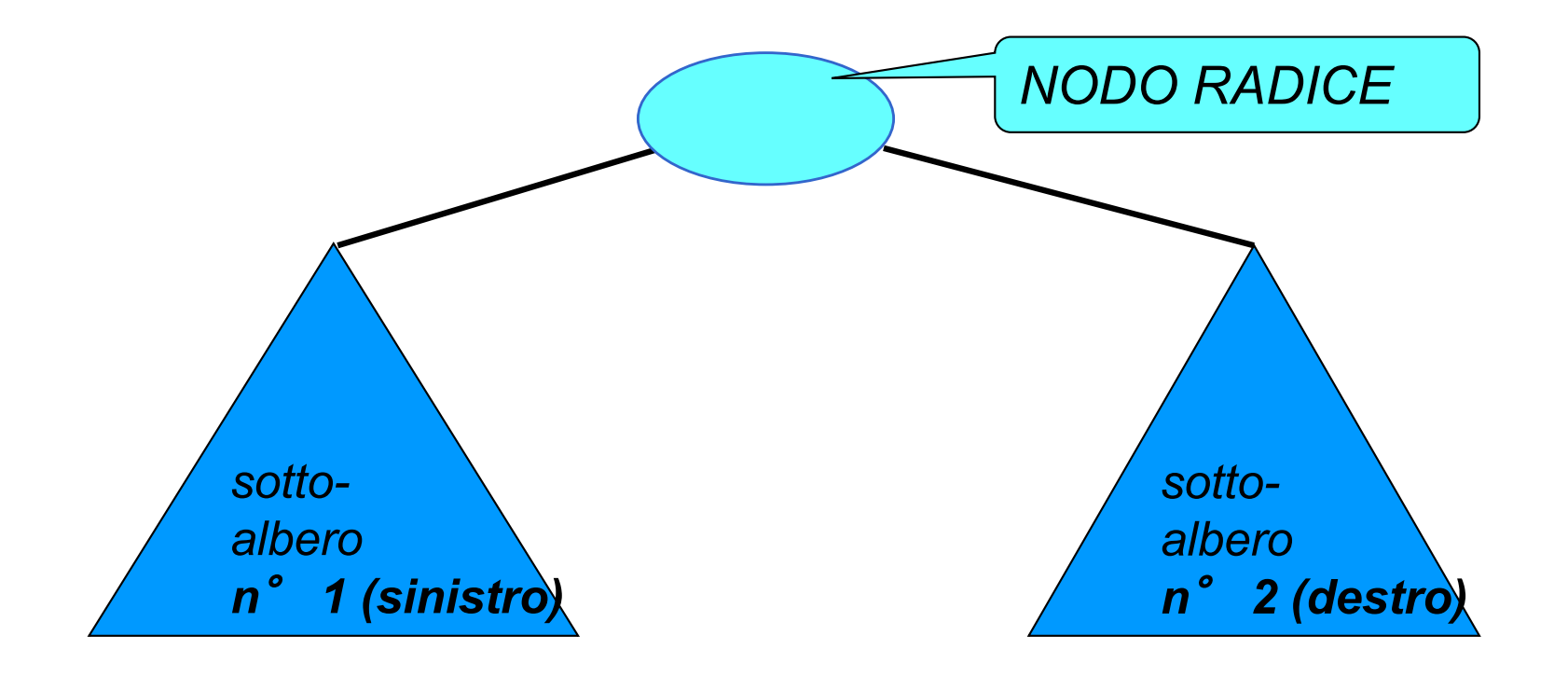

# Esempio: a+(b\*c – d)/e

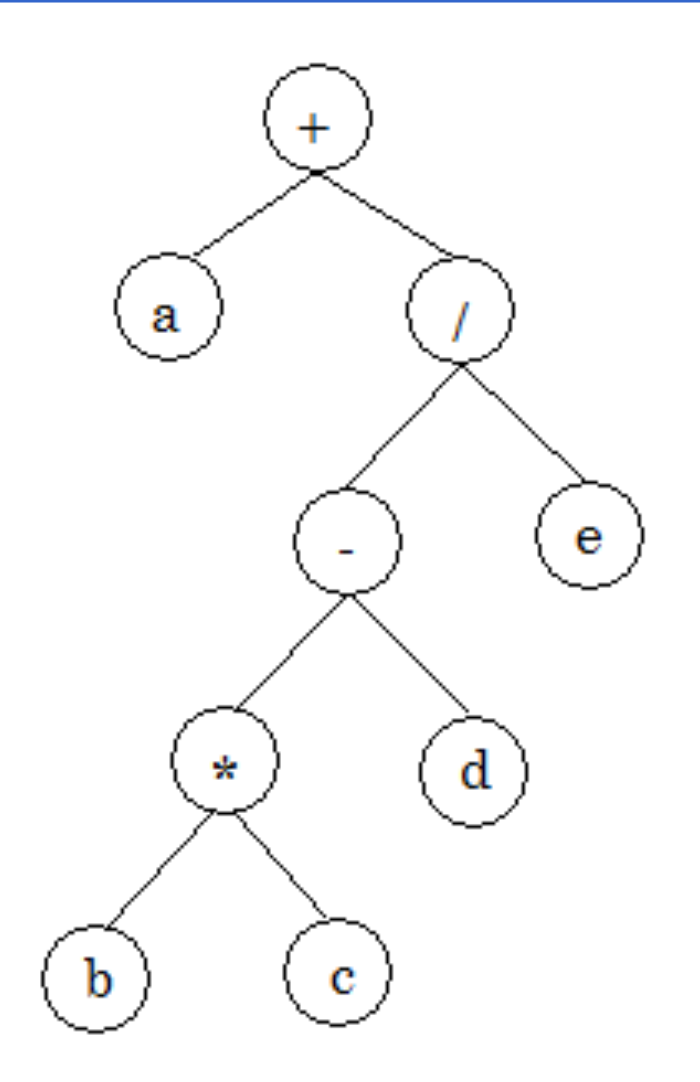

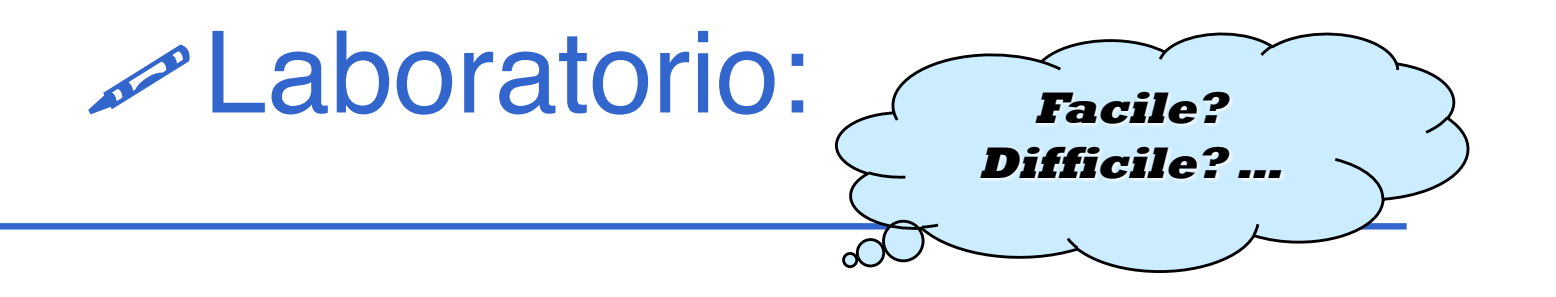

Costruiamo l'albero in figura (albero di caratteri) e stampiamolo (in ordine)

Ci servono tre funzioni:

- main
- 
- 

**n** cons tree *inserimento "in testa"* **n** showTree *stampa albero* 

### **tree.h**

typedef char **element;** //qui o ADT ... typedef enum {false, true} **boolean**;

**typedef struct nodo {element value; struct nodo \*left, \*right; } NODO; typedef NODO \* tree;**

**// tree t1=NULL;**

# Cosa cambia rispetto alle liste?

- Sempre un puntatore radice (eventualmente NULL )
- **Due successori per ciascun nodo (campi** left e right di ogni nodo)

■ L'elaborazione del contenuto della struttura dati (per stampa, ricerca, conteggio, etc etc) si complica (elaborazione sequenziale per la lista, sostituita da procedure di visita per l'albero)

### Inserimento in lista: **cons**

- list **cons**(element e, list l)
- { list t;
	- $t = (item *) malloc(sizeof(item));$
	- $t->$  value = e;
	- $t->$  next = 1;
	- return (t); }
- E per un albero binario cosa dobbiamo cambiare?

### **cons\_tree**

#### tree **cons tree**(element e, tree 1, tree r)

- /\* costruisce un albero che ha nella radice e; per sottoalberi sinistro e destro l ed r rispettivamente \*/
- { tree t;
	- $t = (NODO *)$  malloc(sizeof(NODO));
	- $t \rightarrow$  value = e;  $t \rightarrow \text{left} = 1;$  $t->$  right = r; return (t); }

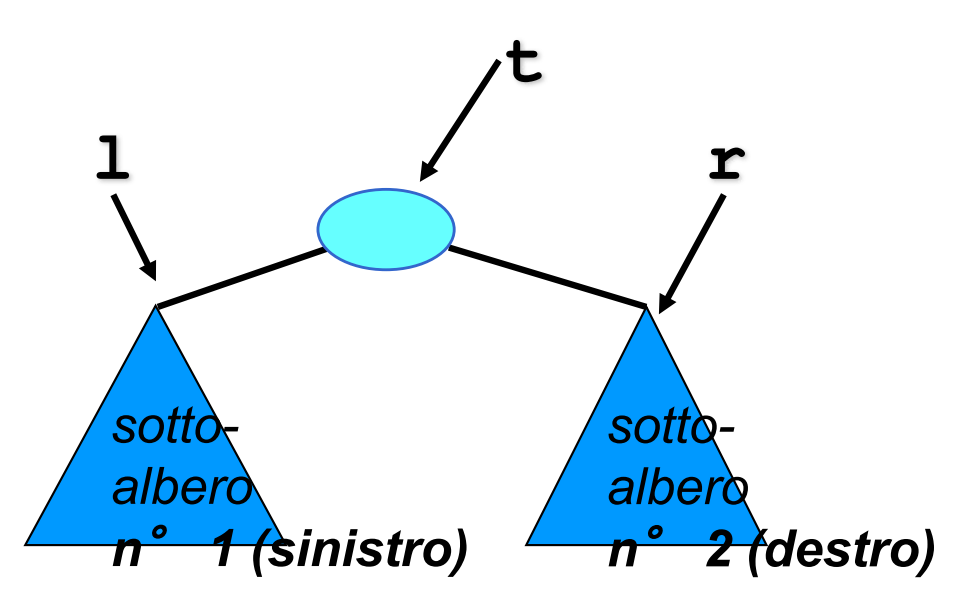

### **main.c**

**#include <stdio.h>**

**#include "tree.h"**

```
. . . 
void main (void)
{ tree t1=NULL,t2=NUll; 
  t1=cons_tree('b',NULL,NULL);
  t2=cons_tree('c',NULL,NULL);
  t1=cons_tree('*',t1,t2);
  t2=cons_tree('d',NULL,NULL);
  t1=cons_tree('-',t1,t2);
  t2=cons_tree('e', NULL,NULL);
  t2=cons_tree('/',t1,t2);
  t1=cons_tree('a', NULL,NULL);
  t1=cons_tree('+',t1,t2);
  printf("\nStampa in ordine\n");
  showTree(t1); }
```
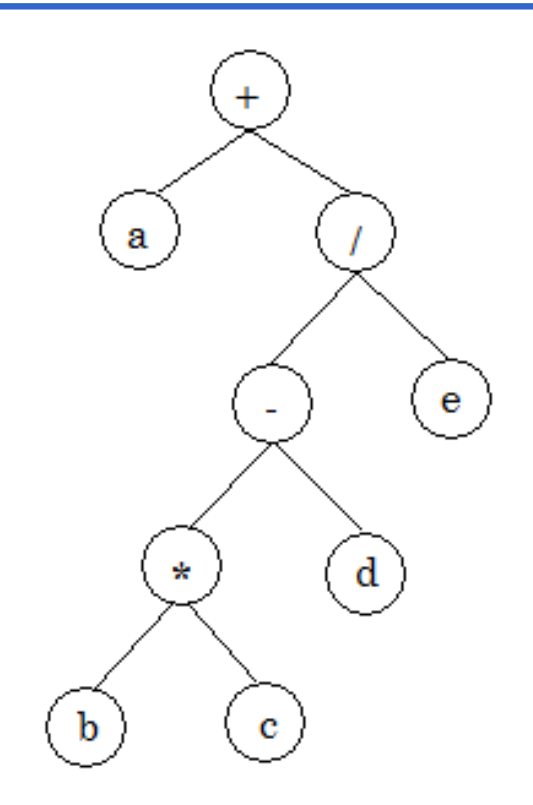

#### Alberi binari & Algoritmi su alberi binari

- Poiché ogni albero binario (non vuoto) è caratterizzato da
	- un valore nel nodo radice
	- due figli, *che sono anch*'*essi degli alberi binari*

anche l'albero (come la lista) è una struttura dati intrinsecamente *ricorsiva.*

- Conseguentemente, gli algoritmi sono naturalmente esprimibili in modo *ricorsivo.*
	- non è rilevante come gli alberi siano realizzati
	- non importa il linguaggio (C, Java...) di implementazione
	- gli algoritmi si esprimono in modo generale basandosi solo sulla *struttura concettuale* dell'albero in termini di nodi.

#### Stampa di una lista: **showList** ricorsiva

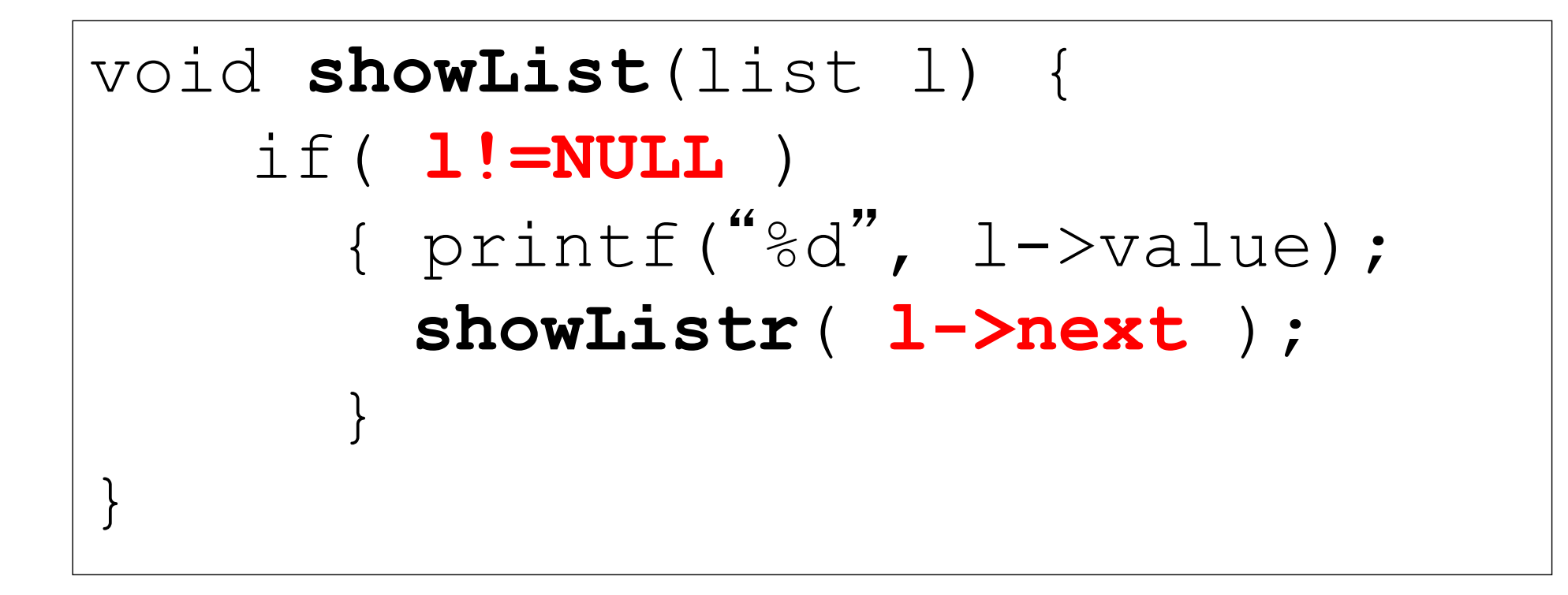

■ E per un albero binario cosa dobbiamo cambiare?

## Alberi binari

Un albero *binario*

- $\blacksquare$  E' vuoto
- **n** Oppure ha:
	- un elemento (in testa, nel nodo "radice")
	- al più due sottoalberi figli, *sinistro* e *destro*

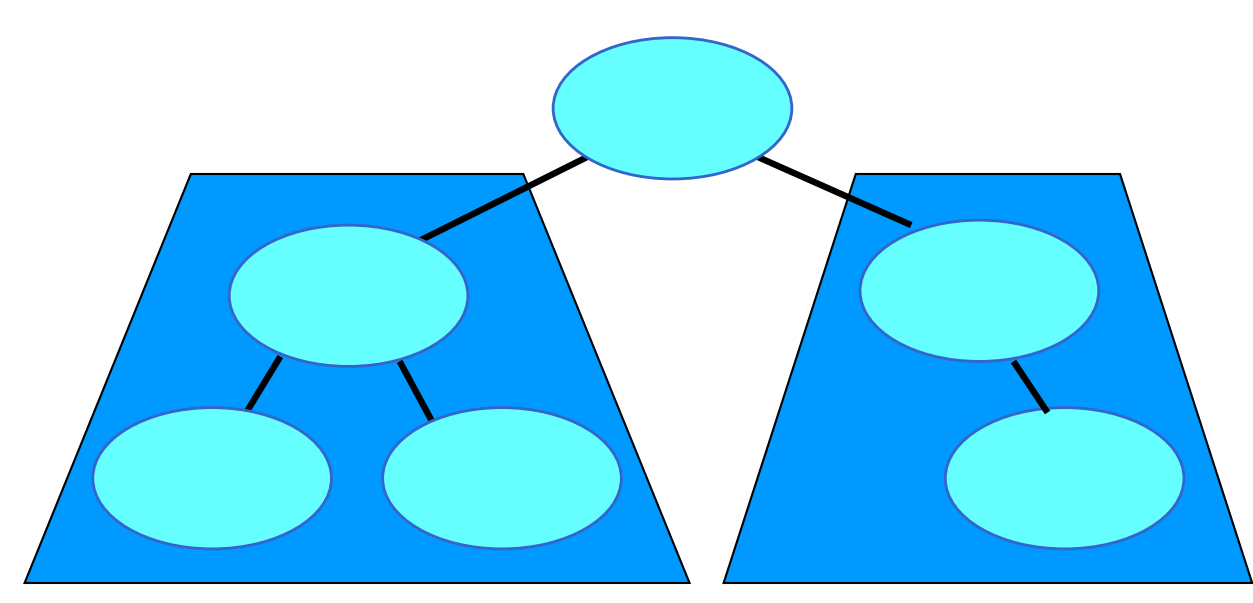

#### Stampa di un albero binario: **showTree**

```
void showTree(tree t)
{
    if( t!=NULL )
      { printf("%c
"
, t->value);
        showTree( t->left );
        showTree( t->right );
      }
```
}

### **main.c**

**#include <stdio.h>**

**#include "tree.h"**

```
. . . 
void main (void)
{ tree t1=NULL,t2=NUll; 
  t1=cons_tree('b',NULL,NULL);
  t2=cons_tree('c',NULL,NULL);
  t1=cons_tree('*',t1,t2);
  t2=cons_tree('d',NULL,NULL);
  t1=cons_tree('-',t1,t2);
  t2=cons_tree('e', NULL,NULL);
  t2=cons_tree('/',t1,t2);
  t1=cons_tree('a', NULL,NULL);
  t1=cons_tree('+',t1,t2);
  printf("\nStampa in ordine\n");
  showTree(t1); }
```
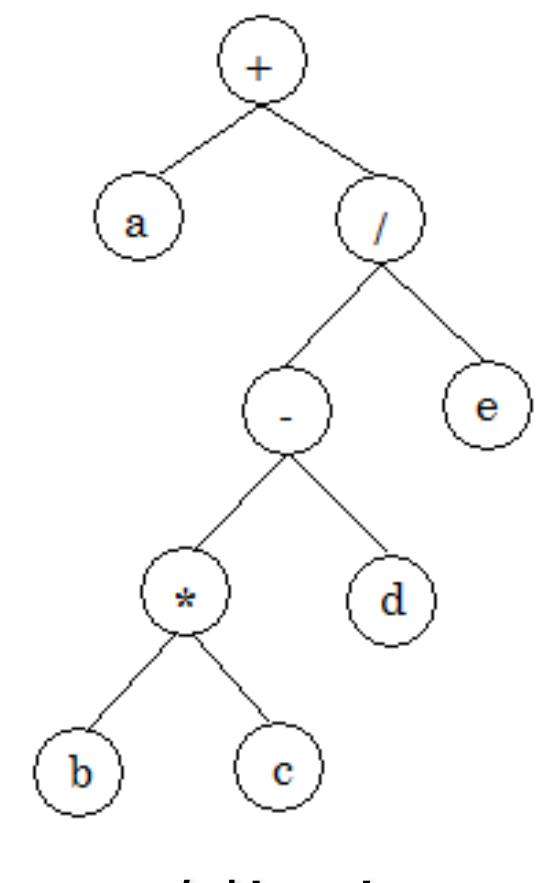

+a/-\*bcde

# Visita di un albero

- Con il termine *visita* si intende *percorrere l'albero* secondo un qualche criterio, in modo da *transitare una e una sola volta in ogni nodo.*
- Data la natura *intrinsecamente non sequenziale* dell'albero, non esiste un'unica "sequenza" degli elementi (come esisteva invece nelle liste).
- Occorre definire *uno o più criteri di visita* che assicurino di visitare tutti gli elementi dell'albero senza passare mai due volte dallo stesso nodo.

# Visita di un albero

Dato che un albero (non vuoto) è definito come una struttura

caratterizzata da

- un elemento (*nodo radice*)
- N (N=2 per alberi binari) sotto-alberi

vi sono almeno due criteri "naturali" di visita:

- *visita in ordine anticipato (preorder)* 
	- prima la radice
	- poi tutti i sottoalberi, in ordine da sinistra a destra
- n *visita in ordine posticipato (postorder)*
	- prima tutti i sottoalberi, in ordine da sinistra a destra
	- poi la radice

### Esempio:

Nel caso dell'albero sotto illustrato:

- *visita in preorder* (prima la radice, poi i sottoalberi): {3, *sinistro*, *destro* } = {3, {8,{11,1}}, {2,{5}}}
- *visita in postorder* (prima i sottoalberi, poi la radice): {*sinistro*, *destro,* 3} = {{{11,1},8}, {{5},2}, 3}

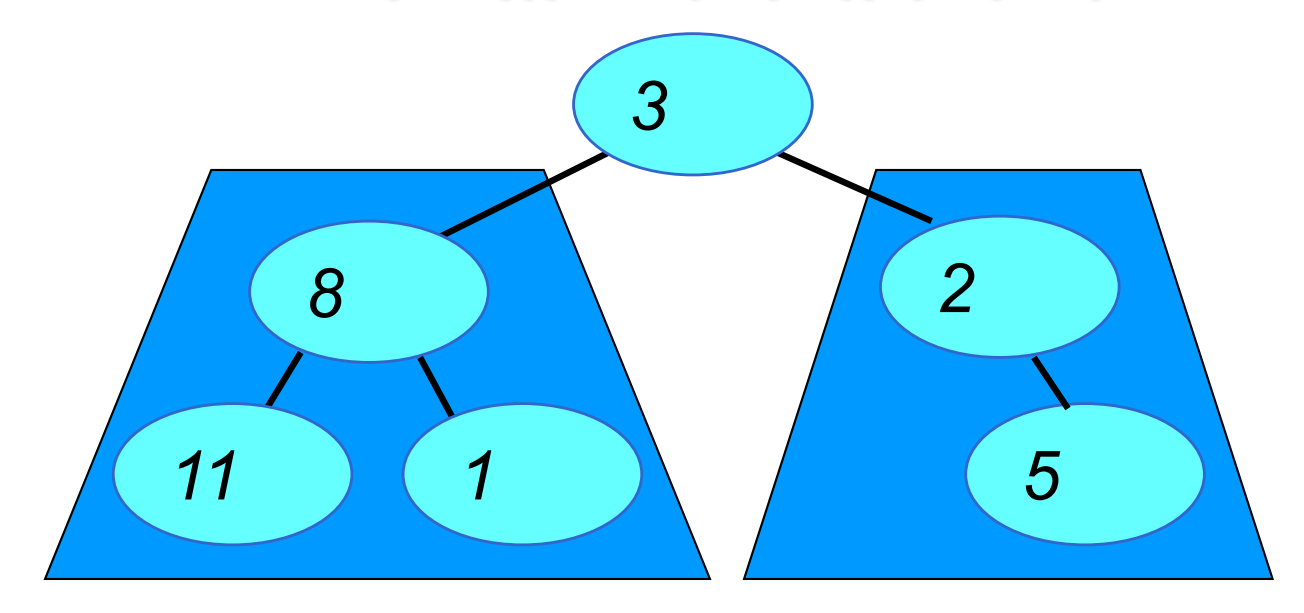

# Visita di un albero binario

Nel caso di un albero binario, che ha *al più due* alberi figli, è naturale definire un terzo criterio di visita:

la *visita in ordine (inorder)*

ossia:

- **n** prima il sottoalbero di sinistra,
- $\blacksquare$  poi la radice,
- n poi il sottoalbero di destra.

Questo criterio di visita *ha senso solo per un albero binario*

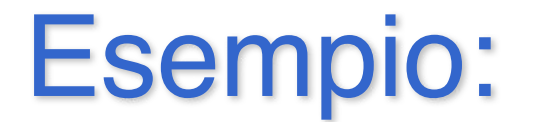

#### **Nel caso dell'albero sotto illustrato:**

**n visita in ordine** (figlio sinistro, radice, figlio destro): {*sinistro***, 3,** *destro* **} =** {**{{11},8,{1}}, 3, {2,{5}}}**

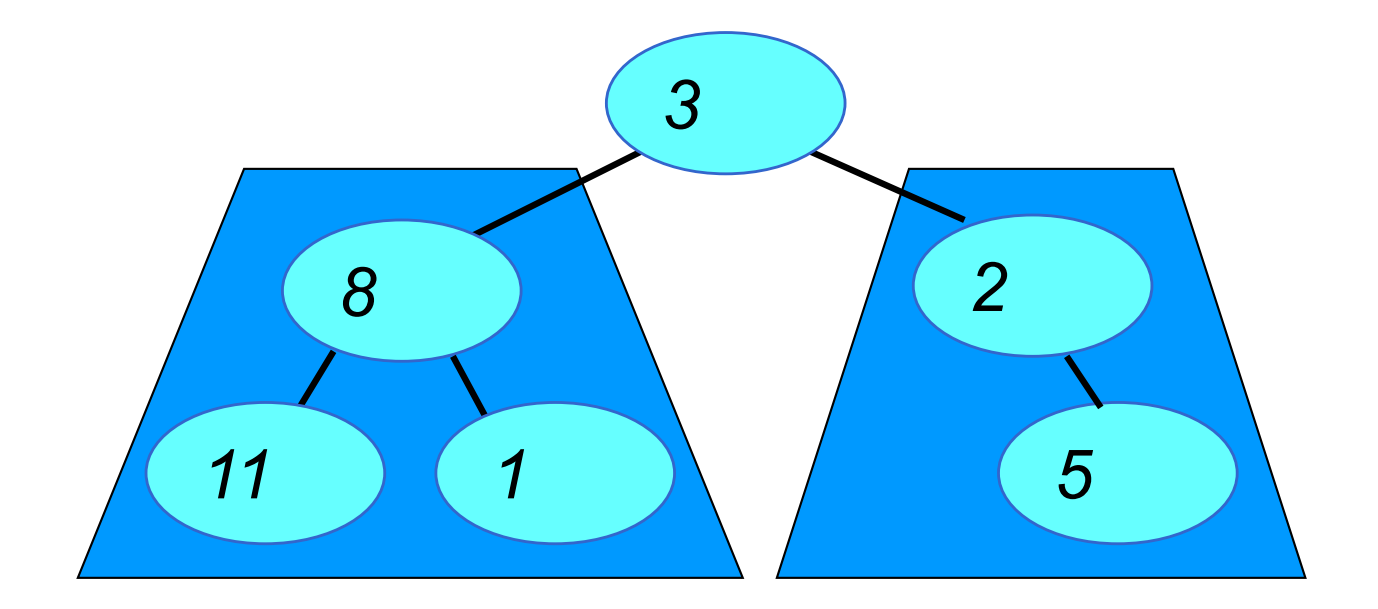

# Algoritmi su alberi binari

- Gli algoritmi di elaborazione del contenuto di un albero (binario), quali:
	- visualizzazione dei valori memorizzati,
	- ricerca di un elemento,
	- calcolo del numero di elementi, etc.
- sono tutti realizzati in termini di procedure di visita

# Cosa cambia rispetto alle liste?

- Sempre un puntatore radice (eventualmente NULL)
- Due successori per ciascun nodo (campi left e right per ogni nodo)

L'elaborazione del contenuto della struttura dati (per stampa, ricerca, conteggio, etc etc) si complica (elaborazione sequenziale per la lista, sostituita da procedure di visita per l'albero)

# Visite di alberi binari

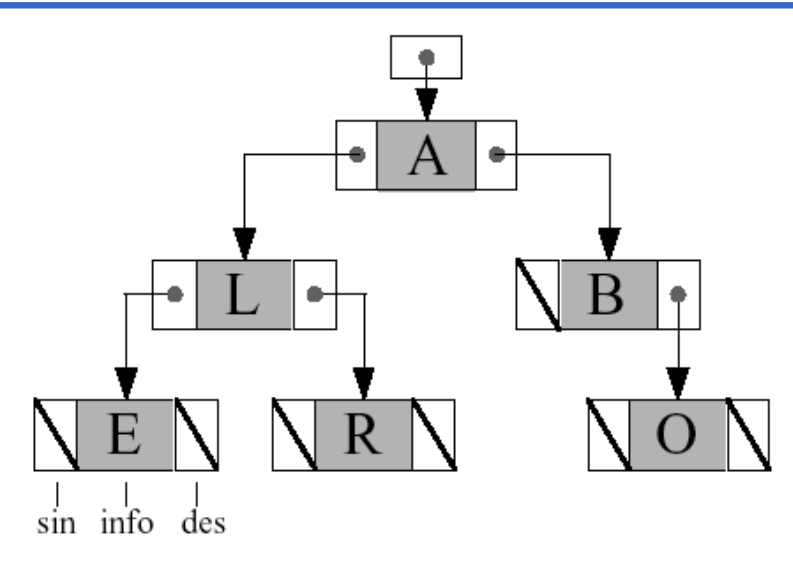

### **n** Definite in modo ricorsivo:

- Preorder (radice, sotto-albero sinistro, destro)
- Postorder (sotto-albero sinistro, destro, radice)
- Inorder (sotto-albero sinistro, radice, sottoalbero destro)

### **Procedure di visita (1)**

```
void preorder(tree t)
\{ if (t != NULL){ print f("c", t->value);
       preorder(t->left);
       preorder (t->right); } }
void postorder(tree t)
\{ if (t!=NULL){ postorder(t->left);
        postorder (t->right); 
        printf("%c", t->value); } }
```
### **Procedure di visita (2)**

```
void inorder(tree t)
\{ if (t != NULL){ inorder(t->left);
       printf("%c",t->value);
       inorder (t->right); } }
```
Qualcuna delle tre è tail ricorsiva?

# Esempio:  $a+(b*c-d)/e$

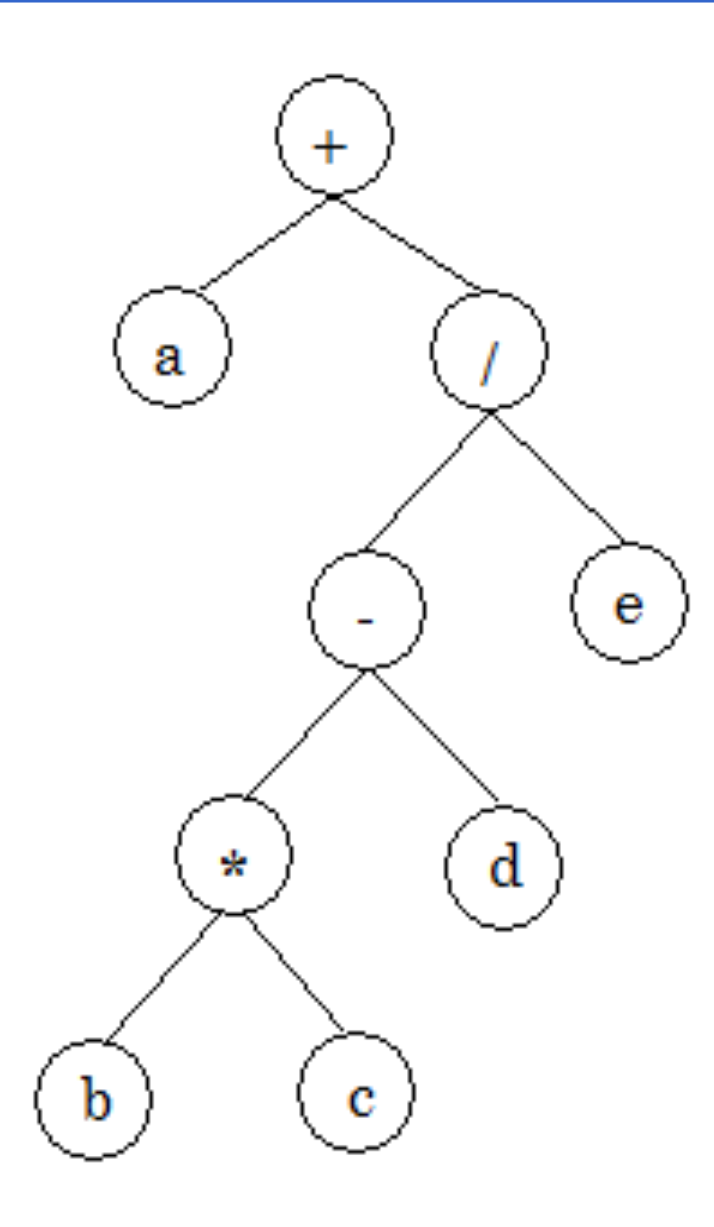

#### n **Preorder:**

+a/-\*bcde

*(polacca prefissa, operatore, Io operando, IIo operando)*

#### n **Postorder:**

abc\*d-e $/$ + *(polacca postfissa, Io operando, IIo operando, operatore)*

### **n** Inorder:

 $a+b*c-d/e$ 

*(si perde priorità operazioni e parentesi)*

### **Explanatorio:**

- Creare l'albero di caratteri in figura
- Stamparne il contenuto a video con le tre procedure di visita:

**Facile?** 

 $\mathbf{e}$ 

 $\mathbf{d}$ 

 $\mathbf{c}$ 

 $\mathbf{b}$ 

**Difficile?** 

**…**

- pre-order
- post-order
- in-order
- **n Leggere un carattere e cercarlo nell'albero member(char, tree)**
- Contare (e stampare) il numero di nodi dell'albero **int nnodi(tree)**
- Contare (e stampare) quanti elementi uguali a quello letto ci sono **int contael(char, tree)**

- Poiché la visita ricorsiva *è il modo <u>più semplice</u> per scorrere uno ad uno tutti gli elementi di un albero, tutti gli algoritmi che operano su alberi sono una "variazione sul tema" di uno degli algoritmi di visita.*
- Cambia solo l'operazione da fare sulla radice.
- $\mathscr{P}$  TO DO: ricerca di un elemento
- Se l'albero è vuoto, l'elemento non c'è, altrimenti
- Se tale elemento è quello nella radice, lo si è trovato, altrimenti
- va cercato nei sottoalberi figli.

```
boolean member(element e, tree t)
{ if (t==NULL) return false;
  else 
    if (e==t->value) return true;
    else 
      if (member(e,t->left)) return true;
      else return member(e,t->right) ; 
}
```
#### $\blacksquare$  E' tail ricorsiva?

boolean **member**(element e,tree t)

{ if (t==NULL) return false;

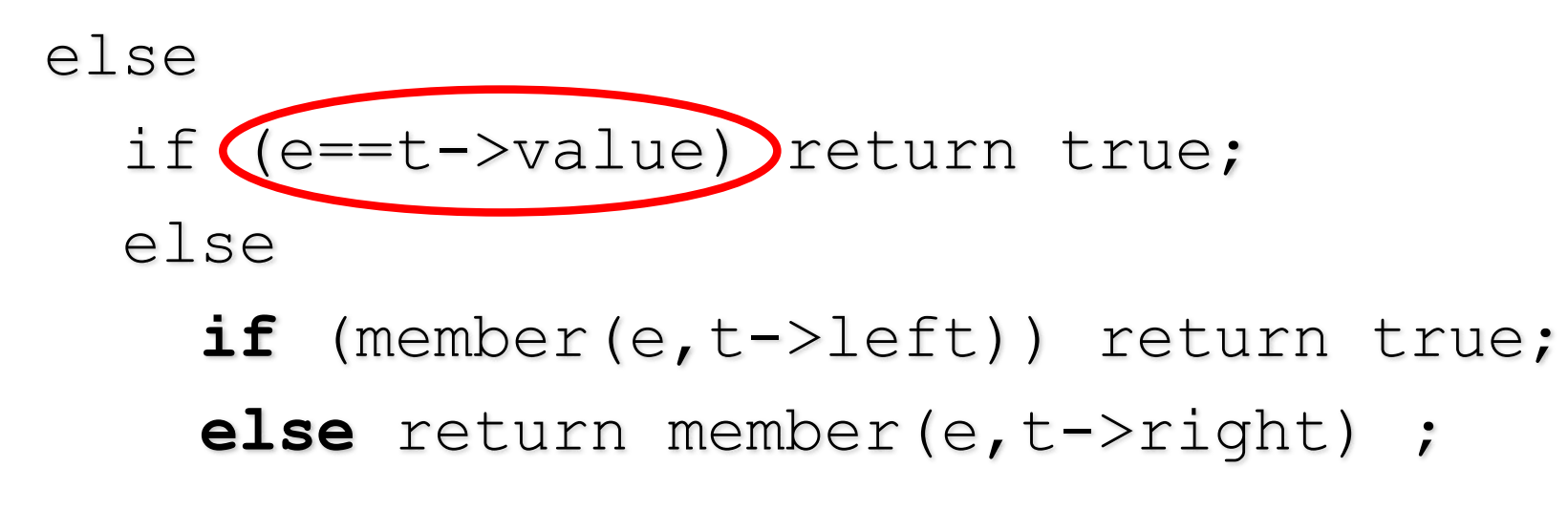

#### ■ Che complessità?

}

# Esempio:  $a+(b*c-d)/e$

```
if (member('
q
',t1)
     printf("Trovato");
else printf("No");
```
■ Caso peggiore: O(N) dove N numero dei nodi dell'albero

§Come ottimizzare la ricerca? Alberi binari di ricerca

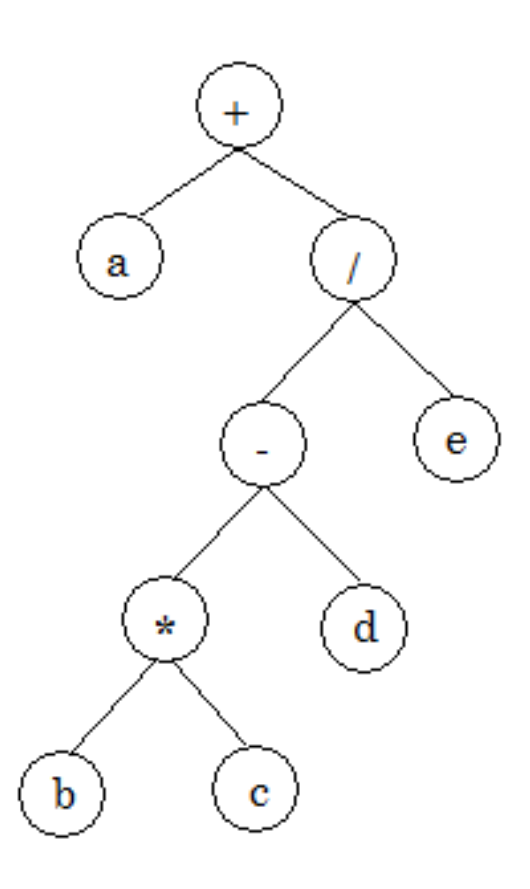

### Conteggio del numero nodi: **nnodi**

- Poiché la visita ricorsiva *è il solo modo per scorrere uno ad uno tutti gli elementi di un albero, tutti gli algoritmi che operano su alberi sono una "variazione sul tema" di uno degli algoritmi di visita.*
- Cambia solo l'operazione da fare sulla radice.

\$ TO DO: contare il numero di nodi

- Se l'albero è vuoto, il numero è 0, altrimenti
- (c'è un nodo radice), conta 1 +numero di nodi dei due sottoal*beri*

#### Contare i nodi di un albero binario:

#### Algoritmo (per un albero binario)

- se l'albero è vuoto, i nodi sono 0
- altrimenti, i nodi sono 1 (la radice) + quelli del figlio sinistro + quelli del figlio destro

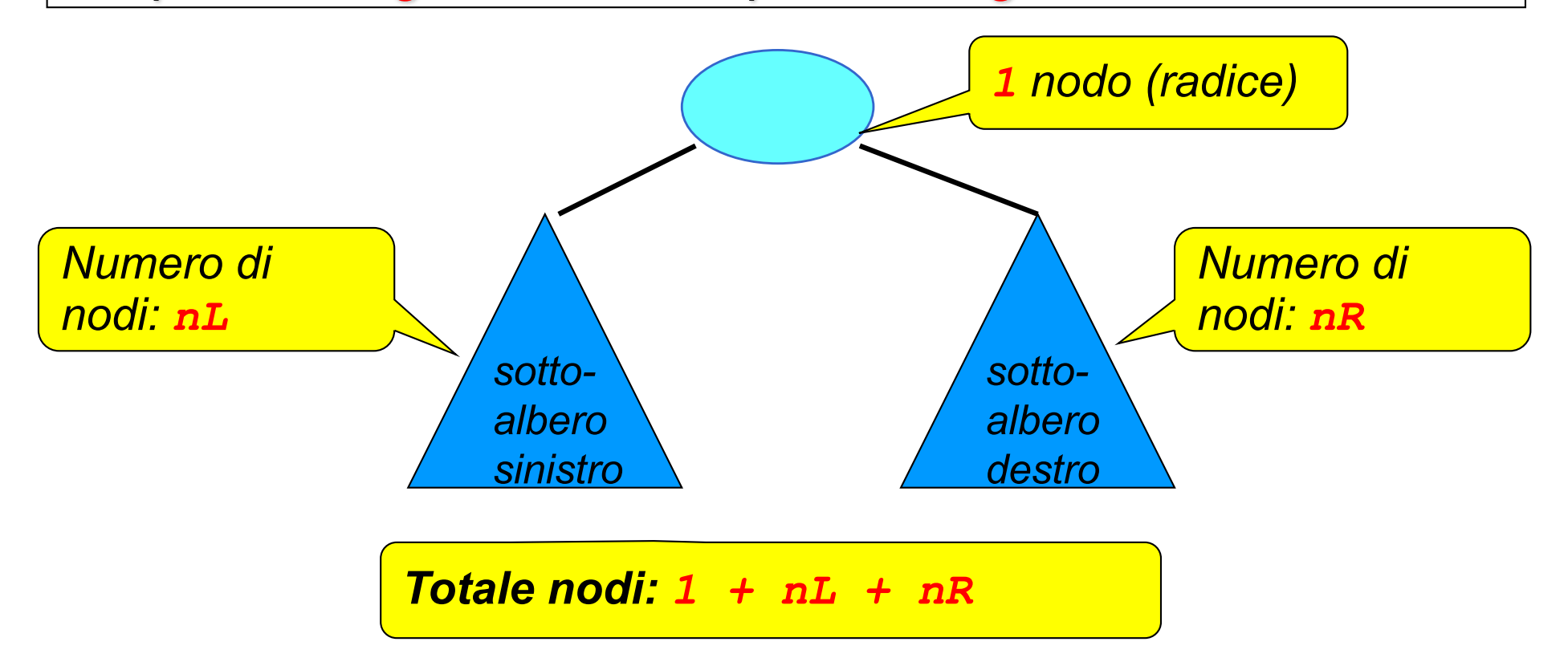

# Numero nodi: **nnodi**

```
int nnodi(tree t)
\{ if (t == NULL) return 0;else 
    return(1+nnodi(t->left)+nnodi(t->right));
}
```
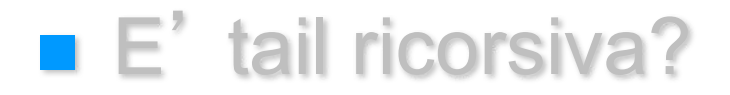

### Conta numero elementi uguali a uno dato

Contare il numero di nodi

- Se l'albero è vuoto, il numero è 0, altrimenti
- (c'è un nodo radice), conta 1 +numero di nodi dei due sottoalberi

Inseriamo un test (==) come elaborazione sulla radice.

Quindi, modifichiamo l'algoritmo di conteggio precedente contando solo i nodi per i quali il test di uguaglianza è positivo.

 $\mathscr{P}$ Contare gli elementi dell'albero uguali a uno dato (el)

- Se l'albero è vuoto, il numero è 0, altrimenti
- (c'è un nodo radice),
	- se (el == contenuto nodo radice) conta 1 +numero di nodi dei due sottoalberi
	- altrimenti conta 0 +numero di nodi dei due sottoalberi

## Conta elementi:

int **conta el**(element e,tree t) { if (t==NULL) return 0; else if **(e==t->value)**  return  $1 + \text{consta}$  el(e,t->left) + conta\_el(e,t->right); else return conta\_el(e,t->left) + conta el(e,t->right); }

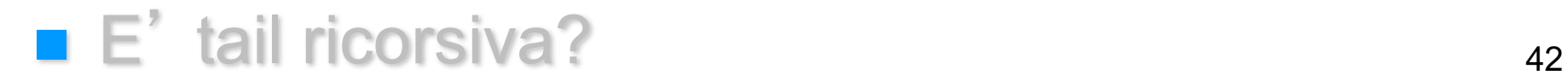

#### Altezza di un albero:

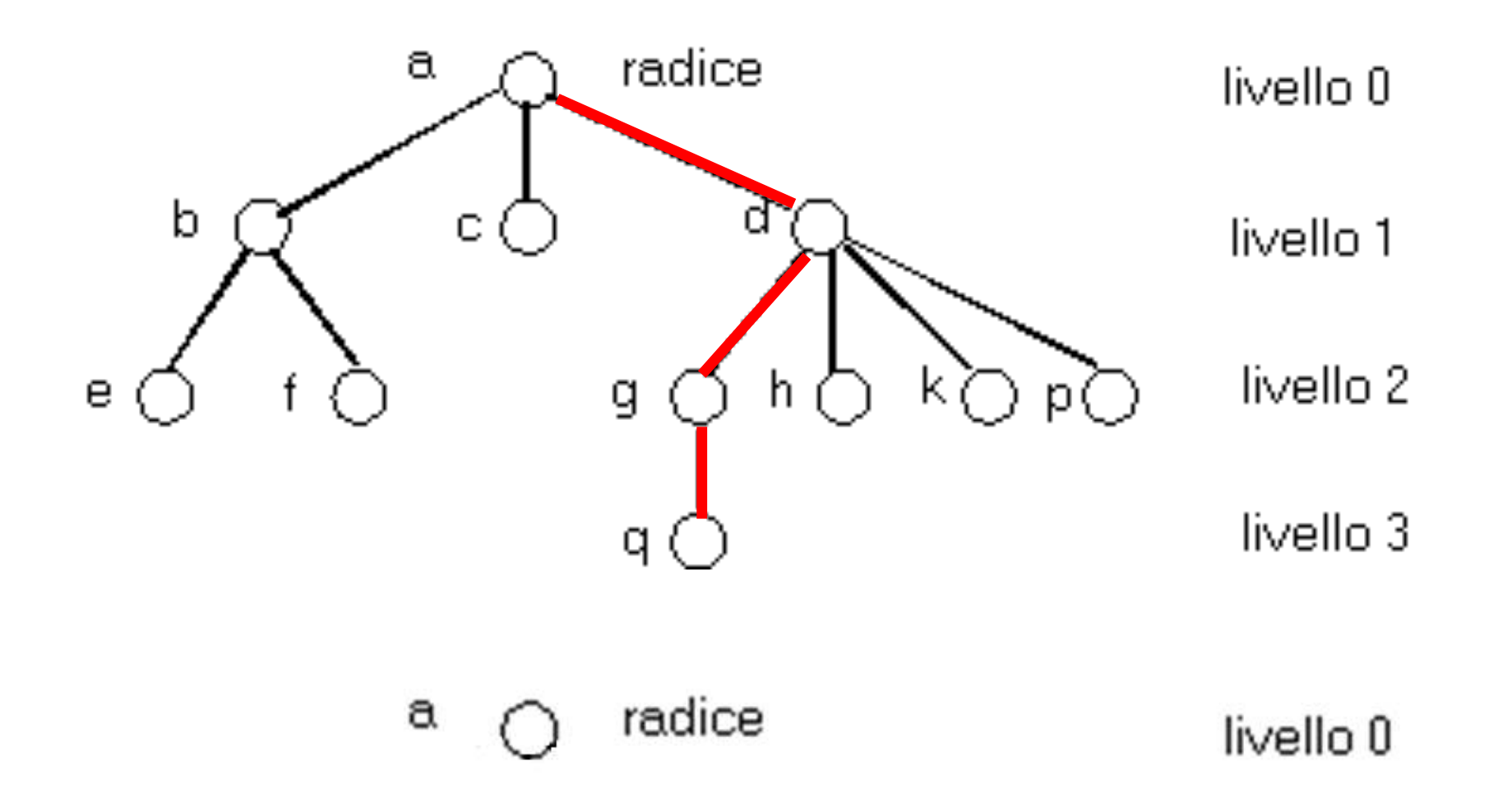

n Altezza di un albero, lunghezza del cammino più lungo dalla radice ad una delle foglie

# Altezza di un albero binario:

Algoritmo (per un albero binario)

- se l'albero è vuoto, l'altezza è nulla (0)
- altrimenti, è il massimo tra l'altezza aux del figlio sinistro e
	- l'altezza aux del figlio destro (+1 se almeno una non è nulla)

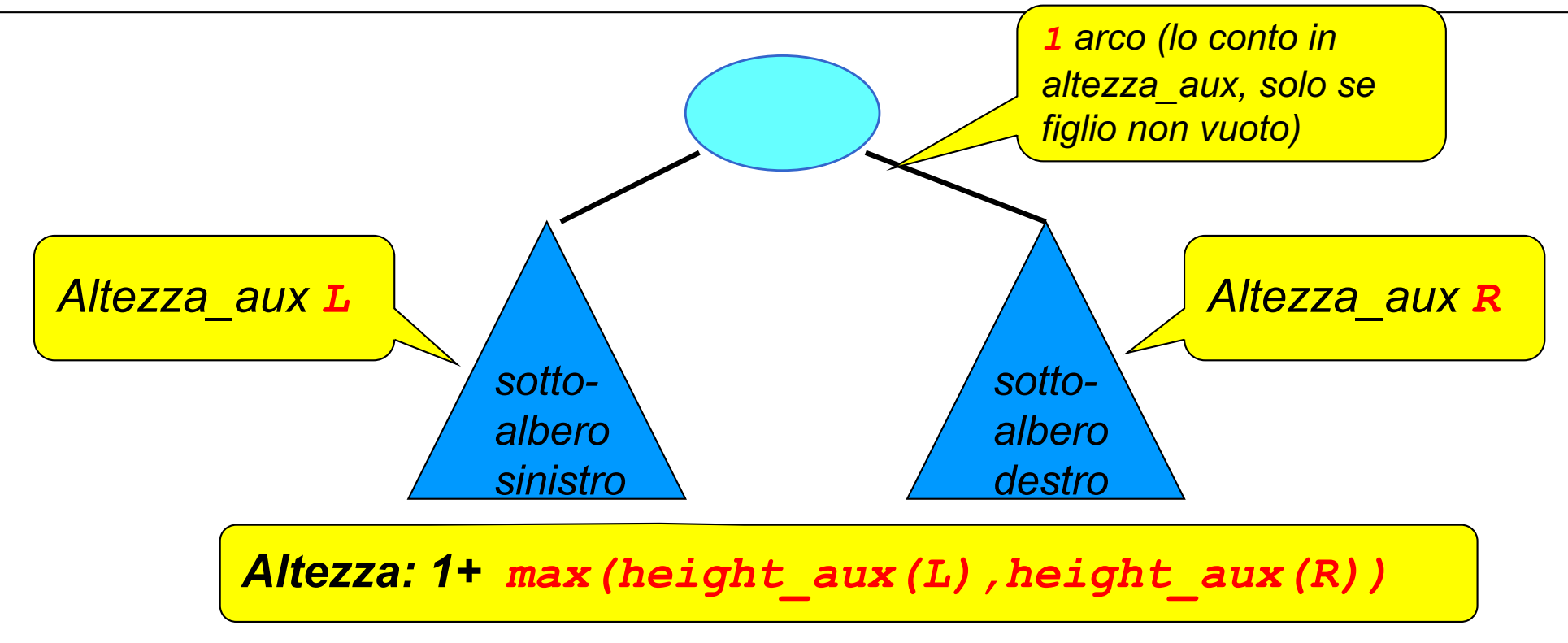

## *S* To Do: altezza di un albero

■ Altezza di un albero, lunghezza del cammino più lungo dalla radice a una delle foglie

Algoritmo:

- se l'albero è vuoto, o ha solo un nodo (radice) la sua altezza è 0
- **n** altrimenti, è 1 +

max( altezza del figlio sinistro , altezza del figlio destro )

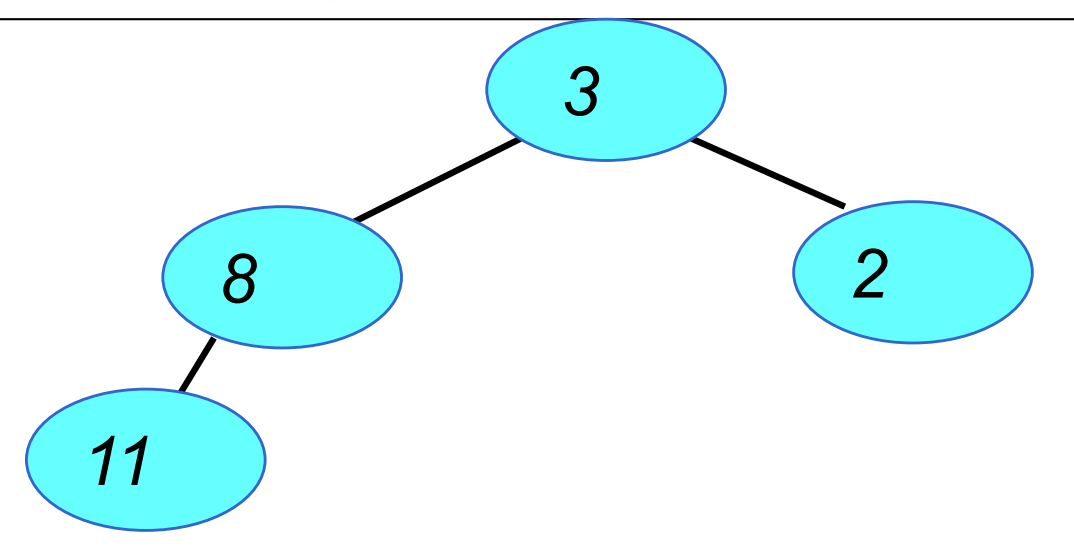

# To Do: altezza di un albero

```
int height (tree t)
{ if (empty(t)) return 0;
  else return (max(height aux(left(t)),
                   height aux(right(t)) ) ;
}
```

```
int height aux (tree t)
\{ if (empty(t)) return 0;else return (1+ \text{ max}(\text{height} \text{ aux}(\text{left}(t))),height aux(right(t))) );
}
```
### Componenti e ADT

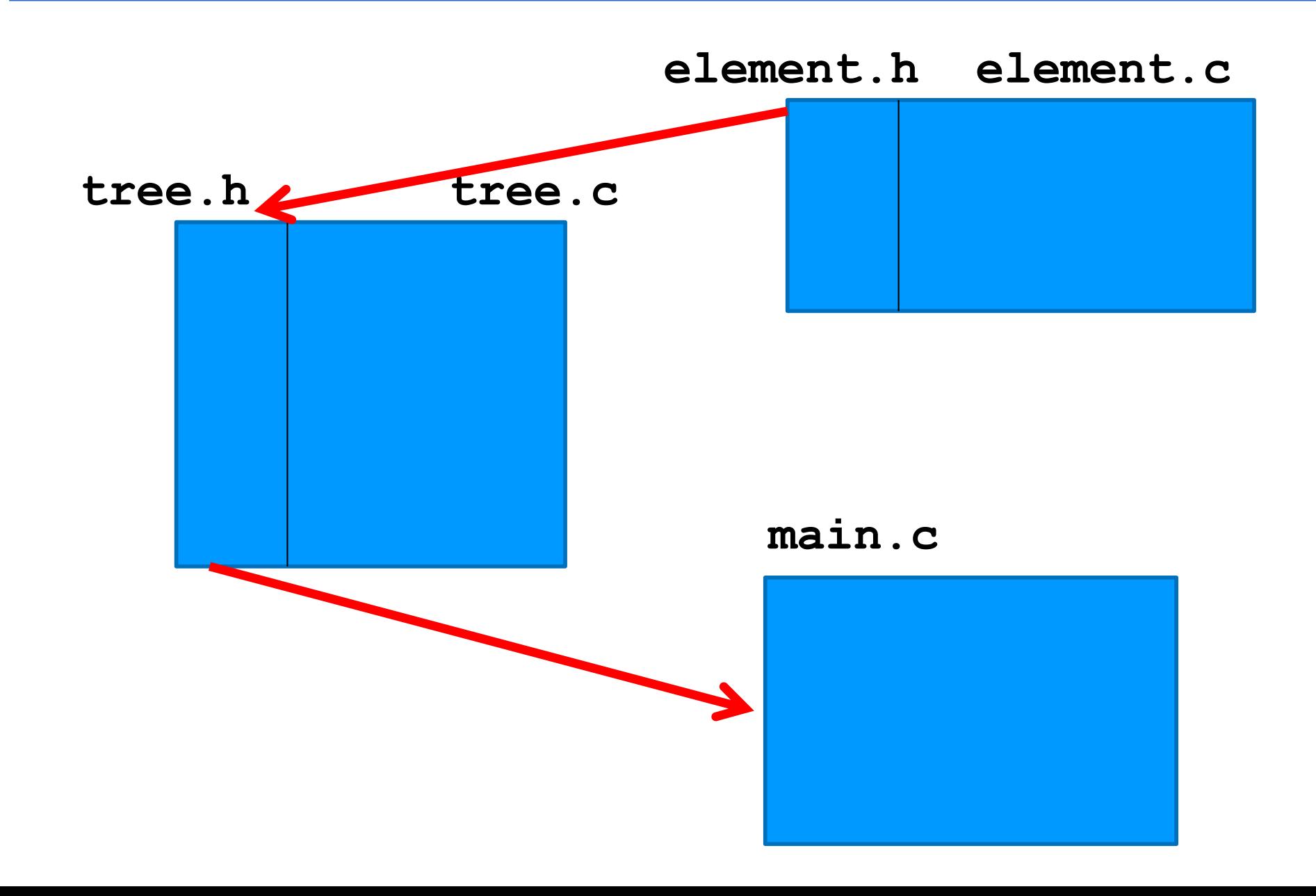

# ADT albero binario

#### OPERAZIONI PRIMITIVE DA REALIZZARE

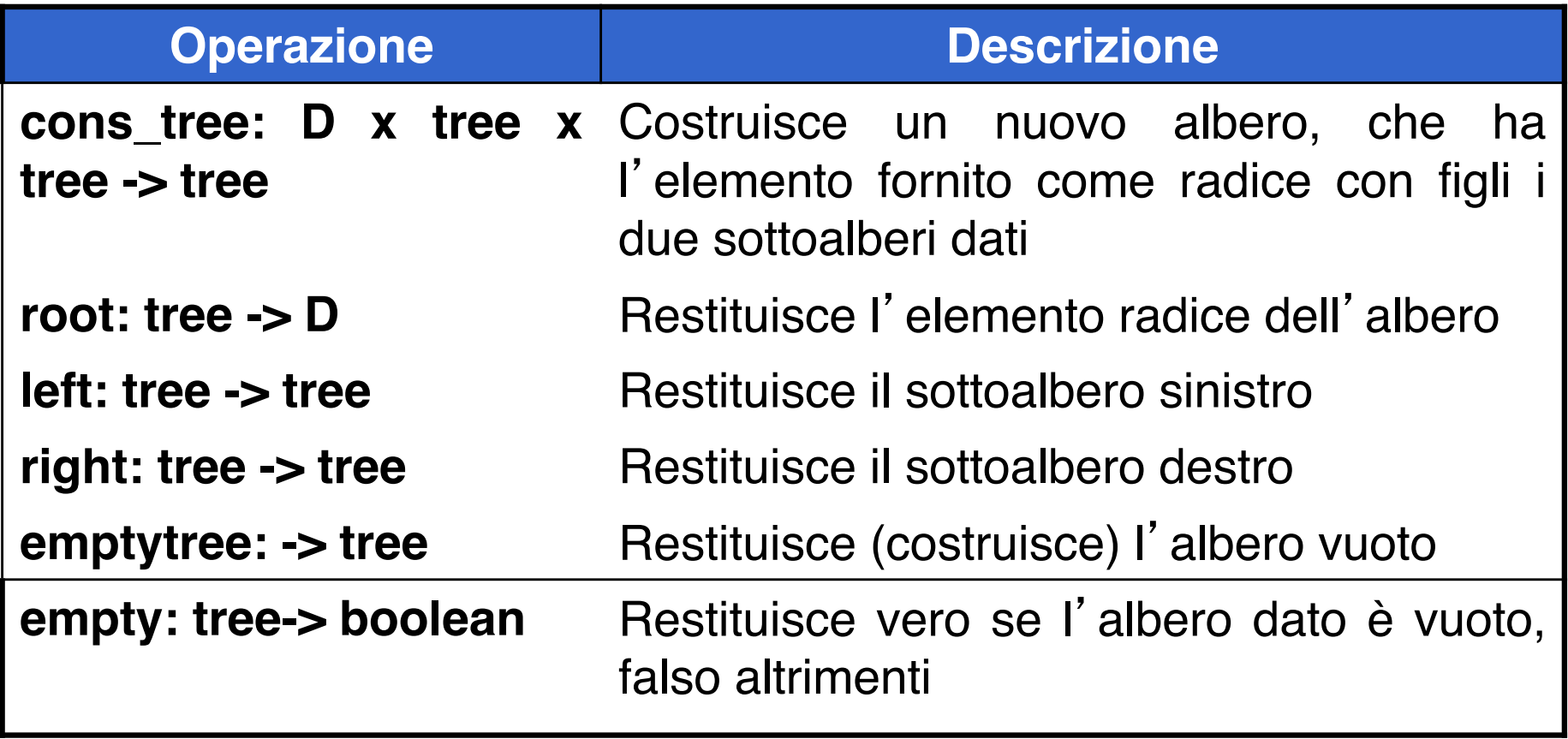

# ADT albero binario

#### OPERAZIONI DERIVATE DA REALIZZARE

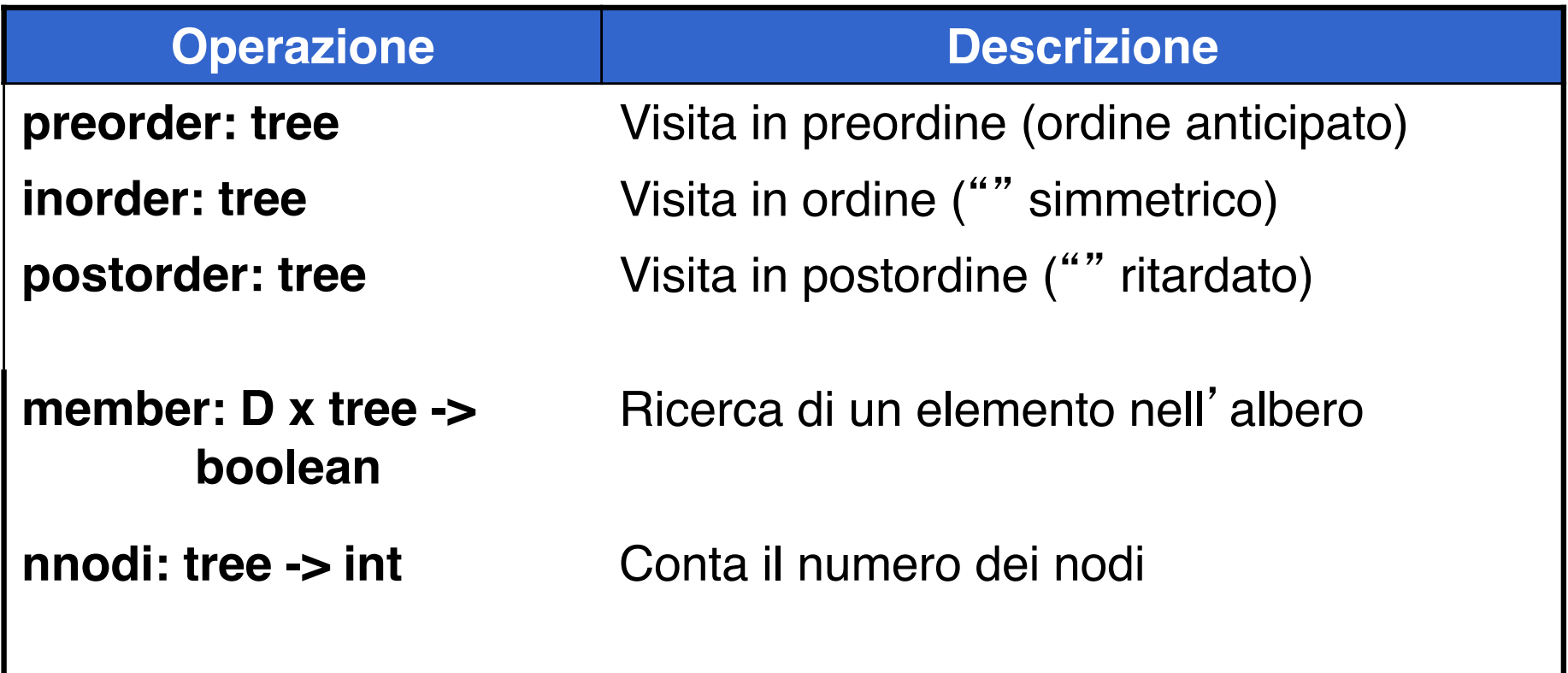

## **tree.h (1)**

typedef char **element;** //qui o ADT ... typedef enum {false, true} **boolean**;

**typedef struct nodo {element value; struct nodo \*left, \*right; } NODO; typedef NODO \* tree;**

### **tree.h (2)**

```
boolean empty(tree); // OP. PRIMITIVE
```

```
tree emptytree(void);
```

```
element root(tree);
```

```
tree left(tree);
```

```
tree right(tree);
```

```
tree cons_tree(element,tree ,tree);
```

```
void preorder(tree); // OP. DERIVATE
void inorder(tree);
void postorder(tree);
boolean member(element, tree);
int nnodi(tree); ... // etc. etc. \frac{51}{51}
```
## **tree.c (1)**

```
#include <stdlib.h>
#include "tree.h"
```

```
boolean empty(tree t)
/* test di albero vuoto */
{ return (t == NULL); }
```

```
tree emptytree(void)
/* inizializza un albero vuoto */
{ return NULL; }
```
### **tree.c (3)**

tree **cons tree**(element e, tree 1, tree r) /\* costruisce un albero che ha nella radice e; per sottoalberi sinistro e destro l ed r rispettivamente \*/

```
{ tree t;
```

```
t = (NODO *) malloc(sizeof(NODO));
```

$$
t-> value = e;
$$

```
t-> left = 1;
```

```
t-> right = r;
```
return (t); }

### **tree.c (2)**

```
element root (tree t)
/* restituisce la radice dell'albero t */
{ if (empty(t)) abort();
  else return(t->value); }
tree left (tree t) 
/* restituisce il sottoalbero sinistro */
{ if (empty(t)) return(NULL);
  else return(t->left); }
tree right (tree t)
/* restituisce il sottoalbero destro */
{ if (empty(t)) return(NULL);
  else return(t->right); }
```

```
boolean member(element e, tree t)
```

```
{ if (empty(t)) return false;
```

```
else
```
}

```
if (isEqual(e,root(t)) return true;
else
```

```
if (member(e,left(t))) return true;
else return(member(e,right(t)) );
```

```
\blacksquare E' tail ricorsiva?
```

```
boolean member(element e,tree t)
{ if (empty(t)) return false;
  else 
       if (isEqual(e,root(t)) return true;
       else return ( member(e,left(t)) || 
                      member(e,right(t)) );
```
#### $\blacksquare$   $\blacksquare$   $\blacksquare$  tail ricorsiva?

}

# Esempio: a+(b\*c – d)/e

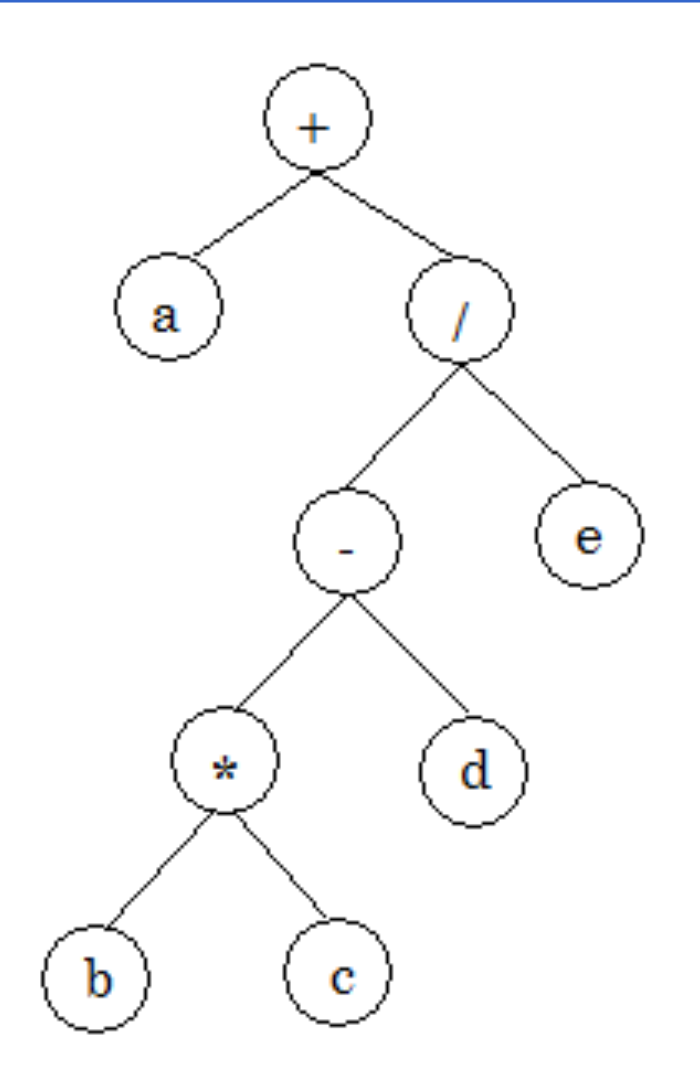

### **main.c**

```
#include <stdio.h>
#include "tree.h"
void main (void)
{ tree t1,t2; 
  t1=cons_tree('b',NULL,NULL);
  t2=cons_tree('c',NULL,NULL);
 t1=cons_tree('*',t1,t2);
  t2=cons_tree('d',NULL,NULL);
  t1=cons_tree('-',t1,t2);
  t2=cons_tree('e', NULL,NULL);
  t2=cons_tree('/',t1,t2);
  t1=cons_tree('a', NULL,NULL);
  t1=cons_tree('+',t1,t2);
  printf("\nStampa in ordine\n");
  inorder(t1); } 58
```
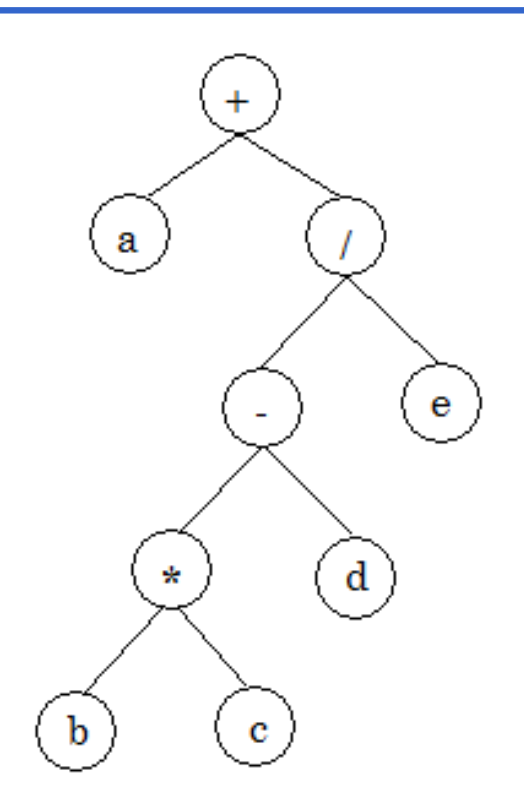